**Startup Delayer Crack Latest**

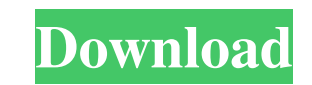

#### **Startup Delayer Crack Free Download (Updated 2022)**

Allows you to configure the time delays for each program that automatically runs at system startup. With Startup Delayer Serial Key, you can manage your startup programs (e.g. applications and services). You can create new what will happen if a startup item fails to start), and what will happen when (e.g. a delayed startup will run after the current startup item finishes, and so on). You can also specify the applications startup or slow star note, specify the user and set the startup target (common, user or all). Startup Delayer Crack Keygen can be used by novice users, as it is user friendly. Furthermore, you can view the last launch log and performance graph launch, stop or refresh selected applications, use a search function, add tasks to startup programs, view system services and task properties, select the interface language, set the backup and startup profiles locations, e and Mac OS X systems. Sets up a repeating delayed startup task, or a single delayed startup task, if no repeat is chosen. For regular startup tasks, you can set a delay, launch a program when the computer is idle, launch a happen if a program fails to launch. Features: 1. Specify whether to launch a program at startup or not. 2. Specify whether to run a program on a regular schedule, when the computer is idle or when the user logs on. 3. Add Startup when it is not already

#### **Startup Delayer (LifeTime) Activation Code [Latest-2022]**

-> Set delayed startup applications on Windows 7 -> Delayed startup programs & settings -> Startup Manager with Delay Control -> Startup programs on Windows 8 -> Startup programs on Windows 8.1 Startup Delayer Serial Key i up on your PC and laptop every day, it is likely that some of the programs you use on a daily basis start up at the same time, such as the Windows Explorer. Some applications automatically start at boot up, such as Microso In ave disabled the option to automatically start. This can be annoying as you may wish to start your program once at boot time, without having to manually start the program each time the computer is booted. Startup Manage startup or not. So, you can use this startup manager to run programs that you need at boot time and programs that you don't need to start at boot time. Startup Manager is a startup manager for Windows 7 & Windows 8 that wi you to set when you want to start programs at system boot time. Let's say that you often have to use a third party control panel, such as Virus Hunter Pro or Spyware Doctor, to scan your PC. It is always necessary to start programs that you need to run at startup. If you install Startup Delayer, you can choose the timing of each application you use every day to start up when you start up the computer. Also, it allows you to set each program to start each program manually. Key Features: \* Set delayed startup programs on Windows 7 & Windows 8 (Delayed startup, Normal Startup) \* Customize delayed startup settings \* Run or disable 1d6a3396d6

# **Startup Delayer Crack Activator**

Startup Delayer is an application that gives you permission to configure the time delays for each program that automatically runs at system startup. You can either view applications from the current user or common one. In browser or the "drag and drop" method. Simply double-click the program or open it from the context menu, in order to specify launch details (e.g. delayed or normal startup type, label, edit user note, set automatic or norm launch log and performance graph, as well as manage user notes, backups and deleted applications. Furthermore, you can launch, stop or refresh selected applications, use a search function, add tasks to startup programs, vi updates and to show the launch process window on startup, and more. The program takes up a low quantity of system memory and CPU. No errors have occurred during our tests and you can access a well-drawn user documentation schedule startup programs. \* Display applications running at startup. \* Users' startup files are displayed on the home screen. \* Control a delayed startup (screen turn, slow boot, etc.). \* The application can function with Windows 2000 through Windows 8. \* The application works on all hardware configurations. \* You can schedule the application to run every day. \* You can schedule the application to run at a specific time. \* The application d You can rename and move startup programs. \* Startup programs can be deleted. \* You can add or delete user notes. \* You can add users as startup administrators. \* You can manage startup programs according to

# **What's New In Startup Delayer?**

### **System Requirements:**

Here's the hardware specs of the game: - CPU: AMD FX-8350 or Intel Core i5 6500T - Ram: 4GB - GPU: Nvidia GTX 750 or AMD R9 270 - HDD: 40GB And here's the minimum specs: - Ram: 2GB - GPU: Nvidia GTX 460 or AMD R9 270 - DVD

<https://marshryt.by/wp-content/uploads/wardkam.pdf> <http://agrit.net/2022/06/iso-toolkit-crack-activation-code-x64-2022-latest/> [https://elysone.com/wp-content/uploads/2022/06/Multiple\\_Coin\\_Toss\\_Model.pdf](https://elysone.com/wp-content/uploads/2022/06/Multiple_Coin_Toss_Model.pdf) <https://awinkiweb.com/talknd-crack-with-full-keygen-download/> <https://www.7desideri.it/?p=5106> <https://wilsonvillecommunitysharing.org/brushes-collection-for-illustrator-crack-incl-product-key-pc-windows/> <http://agrit.net/2022/06/mrviewer-crack/> [https://flagonsworkshop.net/upload/files/2022/06/3W2h4r82AuYI6ZXsQHc5\\_07\\_a7bafd5a6957b26975441a6a6a7a0a40\\_file.pdf](https://flagonsworkshop.net/upload/files/2022/06/3W2h4r82AuYI6ZXsQHc5_07_a7bafd5a6957b26975441a6a6a7a0a40_file.pdf) [https://x-streem.com/upload/files/2022/06/y1EhRoY5MUrIYsOkuTDf\\_07\\_a7bafd5a6957b26975441a6a6a7a0a40\\_file.pdf](https://x-streem.com/upload/files/2022/06/y1EhRoY5MUrIYsOkuTDf_07_a7bafd5a6957b26975441a6a6a7a0a40_file.pdf) <https://ledromadairemalin.eu/nuclear-fission-crack-win-mac/> <https://lichenportal.org/cnalh/checklists/checklist.php?clid=14246> <http://kasujjaelizabeth.com/?p=3277> <https://ourlittlelab.com/tableau-imager-1-2-0-0013-crack-for-pc-updated/> <https://elmorasecali.wixsite.com/napgacali/post/silentswitchfinder-free> <https://grandioso.immo/folder-tree-clone-download/> <https://drmarcelougarte.com/2022/06/06/portable-amok-exif-sorter-crack/> <https://thevirtualartinstructor.com/class-news/simplecleaner-with-registration-code-mac-win/> <https://mypartcar.com/wp-content/uploads/2022/06/webkale.pdf> [https://triberhub.com/upload/files/2022/06/MaftINSvaVLTxoyCQXwq\\_07\\_a7bafd5a6957b26975441a6a6a7a0a40\\_file.pdf](https://triberhub.com/upload/files/2022/06/MaftINSvaVLTxoyCQXwq_07_a7bafd5a6957b26975441a6a6a7a0a40_file.pdf) <https://sfinancialsolutions.com/wp-content/uploads/2022/06/kenmaid.pdf>

Related links: